#### APM on Linux

#### Porting an 8 bit autopilot to Linux Andrew Tridgell

#### APM autopilots over time

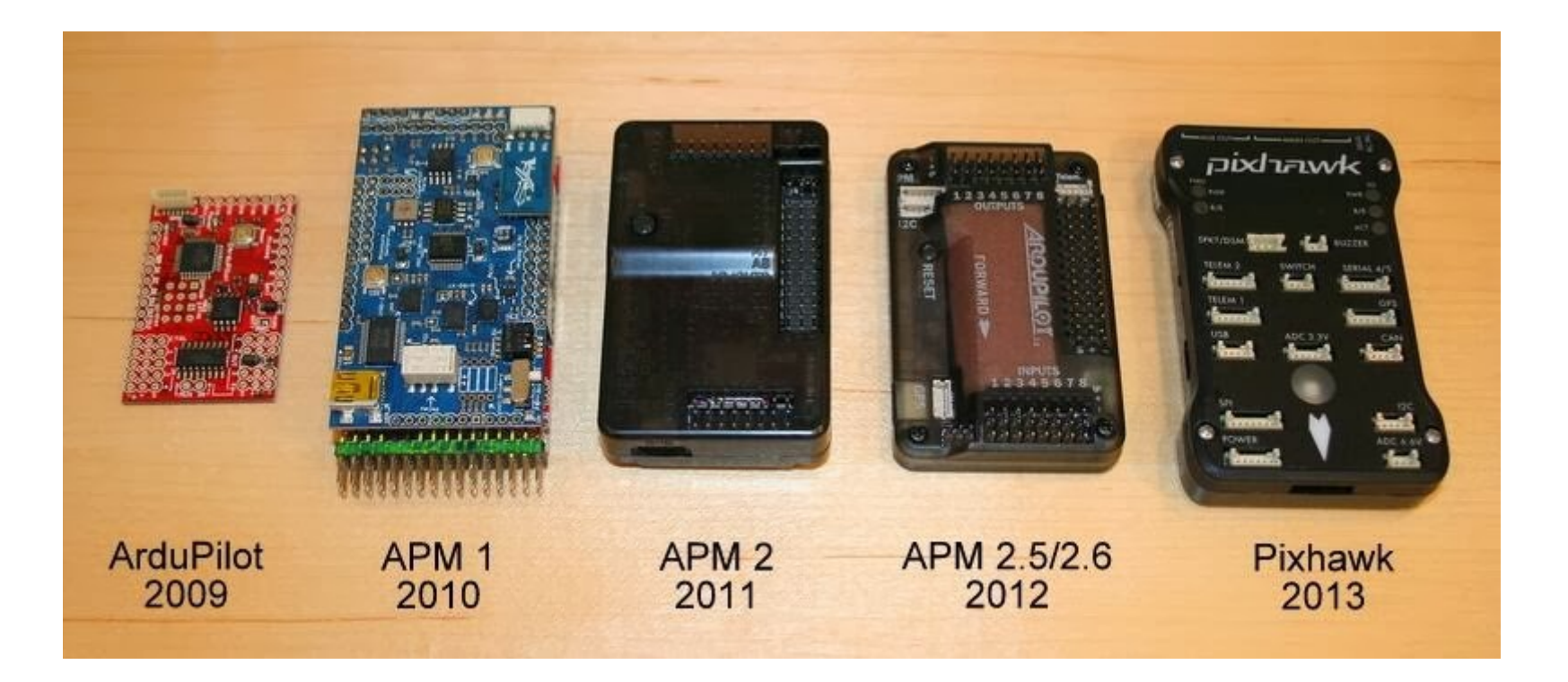

# History of ArduPilot

- Originally for 8 bit AVR micros
	- 'arduino' sketch
	- 8k ram
	- 16 MHz
	- extensive used of arduino 'wire' libraries
- SITL port
	- port to desktop OSs (eg. Linux), hacked on top of wire emulation layer

## Introduction of AP\_HAL

- AP HAL added for PX4
	- creates hardware abstraction layer
	- work begun by Pat Hickey
	- allows porting to many OSes and CPU architectures
	- avoids arduino wire library
	- keeps 'sketch' structure to allow building with arduino GUI

## AP\_HAL ports

- Current ports
	- $-$  AP HAL AVR (8 bit AVR2560)
	- AP\_HAL\_AVR\_SITL (SITL simulator)
	- AP\_HAL\_PX4 (PX4 based autopilots)
	- AP\_HAL\_Flymaple (low cost ARM autopilot)
	- AP\_HAL\_VRBrain (ARM32 autopilot)
	- AP\_HAL\_Linux (embedded Linux port)
	- AP\_HAL\_Empty (very useful!)

# Why AP HAL Linux?

- Complex UAVs
	- many complex UAVs have a embedded Linux box on board for imaging and other complex tasks
	- having a separate board makes UAV larger and wiring complex
	- Linux port enables WiFi, cameras and other features
	- allows for self-hosted autopilot
	- should be a fun hack!

# Difficulties of AP\_HAL\_Linux

- Predictable timing
	- autopilots need predictable timing
	- difficult to achieve on Linux
- Bus access and latency
	- autopilots need good SPI and I2C drivers
	- these are unusual on Linux and usually low rate

## What latencies are needed?

- 100nsec:
	- SPI bus transitions, almost certainly done in hardware
- 1usec:
	- PWM transitions, probably done in PRUs
	- PPMSUM input and SBUS, maybe in PRUs, maybe in timer capture?
- 1msec
	- sensor input (gyros, accels). Possibly helped by FIFOs
- 20msec
	- barometer, compass, airspeed, sonar (I2C, SPI and analog)
- 200msec
	- GPS

#### Linux Boards

- Two boards investigated
	- RaspberryPi
	- BeagleBone Black
- BeagleBone Black looks more interesting
	- more GPIO pins
	- has PWM support
	- has two PRUs for realtime operations

#### Distros and Setup

- Angstrom
	- Started with Angstrom on BBB
	- found it difficult for general development
	- switched to Debian much happier!
- Setup as NFS root and NFS kernel
	- makes development faster at home
	- switched back to MMC for this talk

#### Autopilot Sensors

- An autopilot needs:
	- 3D gyroscope
	- 3D accelerometer
	- 3D magnetometer
	- barometer
	- GPS
	- airspeed
	- telemetry ports

#### Cheap Sensor

- Started with cheap "10 Dof" ebay sensor
	- 3D accel ADXL345
	- 3D gyro L3G4200D
	- HMC5883 magnetometer
	- barometer bmp085
- Added normal additional devices
	- MS4525DO I2C differential pressure sensor (airspeed)
	- uBlox GPS

## Linux I2C interface

- Started with I2C drivers
	- latency was very high for default API
	- switched to ioctl API and better, but not good
	- now using batched ioctl, and a bit better
	- need fast SPI!
	- probably will end up with kernel driver

## Scheduling issues

- Can Linux scheduler reliably enough?
	- difficult with default kernel!
	- lots of scheduling misses
	- switch to RT/Preempt kernel from Ingo
	- much better!
	- also needed to disable freq scaling
	- needed to lock down memory and prefault stack
	- needed to force 400kHz I2C bus

#### PixHawk Fire Cape

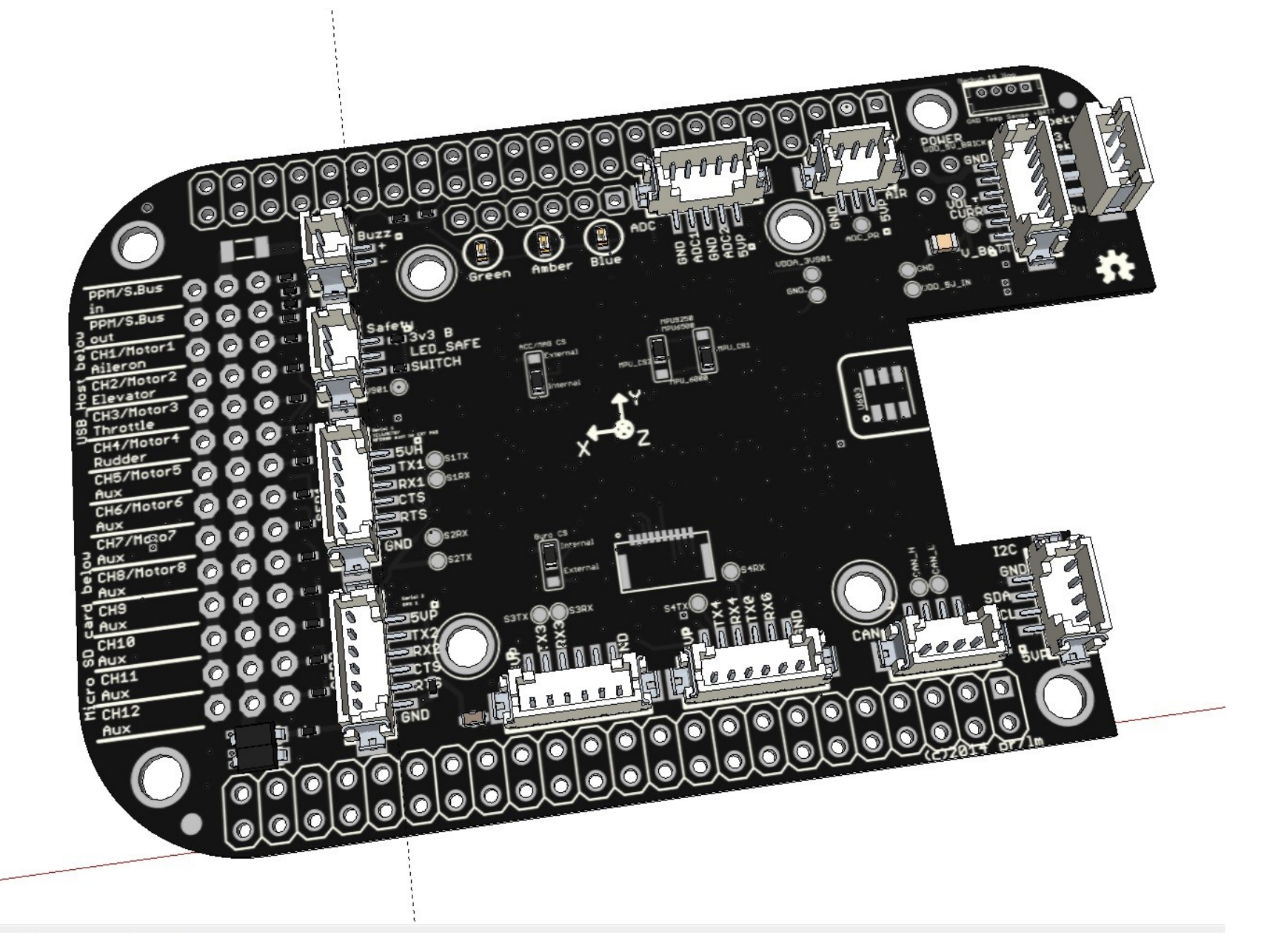

#### Interesting issues

- Issues hit during port
	- how to measure time? (montonic vs wallclock)
	- how to delay for a time?
	- coping with tight loops
	- scheduling priorities
	- uart and IO threads

# What's missing?

- Still to be done
	- PixHawk Fire cape drivers
		- PRU drivers
	- PWM drivers
	- SPI drivers for cape sensors
	- RC input
	- power handling
	- analog sensing
	- flight tests!
	- web based development environment